## *How to Create and Submit and Annual Renewal*

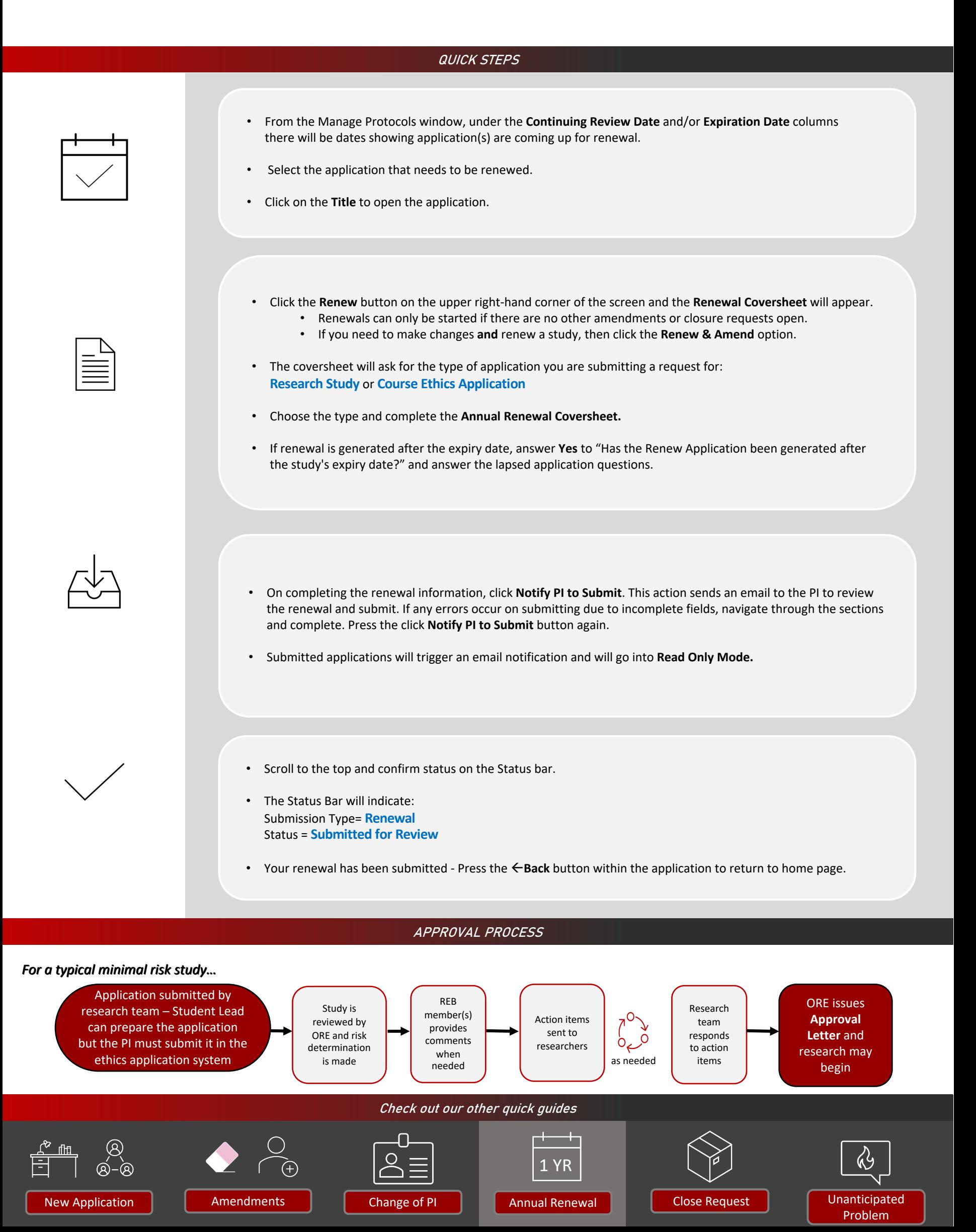